### Welcome to today's meeting

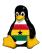

```
220 mail-server.soshgic.edu.gh WebShield →
   SMTP V4.5 MR1a Network Associates, Inc↓
   . Ready at Mon Sep 11 13:59:38 2006
HELO hacker.gh
250 mail-server.soshgic.edu.gh Welcome →
   hacker.gh
MAIL FROM: the@hacker.gh
250 the@hacker.gh ... OK
RCPT TO:bill@gates.com
250 bill@gates.com ... OK
DATA
354 Enter mail, end with "." on a line by ↓
    itself
```

#### OCC Programming

Joachim Breitner

Recapitulation

Oython
Comments
Variables
User input
Calculation

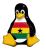

# Obroni Computer Club – More Programming in Python

Joachim Breitner

SOS Hermann Gmeiner International College

September 12<sup>th</sup> 2006

### OCC Programming

Breitner

Recapitulation

### Today's topics

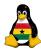

OCC Programming

Breitner

Recapitulation

- Prelude
  - Review of the last meeting
- My second Python program(s)
  - Making Comments in your Code
  - Using variables
  - Reading information from the user
  - Using python to calculate stuff

### Prelude

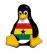

OCC Programming

Joachim Breitner

Prelude

Recapitulation

Comments Variables

- PreludeReview of the last meeting
- 2 My second Python program(s)
  - Making Comments in your Code
  - Using variables
  - Reading information from the user
  - Using python to calculate stuff

### Do you still remember?

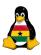

Last week, we started programming in python, after watching a cheesy love story about that.

OCC Programming

Joachim Breitner

Recapitulation

### Do you still remember?

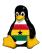

Last week, we started programming in python, after watching a cheesy love story about that.

We got far enough to print strings to the screen.

OCC Programming

Breitner

Recapitulation

### Do you still remember?

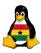

OCC Programming

Breitner

Recapitulation

Python Comments Variables User input

Last week, we started programming in python, after watching a cheesy love story about that.

We got far enough to print strings to the screen.

This is not much, so today, we will advance a bit.

### My second Python program(s)

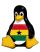

OCC Programming

Joachim Breitner

Recapitulation

Python

Comments Variables User input

- 1 Prelude
  - Review of the last meeting
- My second Python program(s)
  - Making Comments in your Code
  - Using variables
  - Reading information from the user
  - Using python to calculate stuff

### Comments

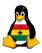

If you write code, it should be understandable even for someone else, or for you after a while. Therefore, you need:

#### Comments

Comments are parts of the source code that are ignored by the system. In Python, everything from a # to the end of the line is a comment.

#### OCC Programming

Joachim Breitner

Prelude Reconitulation

Recapitulation

Comments Variables

Variables User input

### Comments

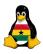

If you write code, it should be understandable even for someone else, or for you after a while. Therefore, you need:

#### Comments

Comments are parts of the source code that are ignored by the system. In Python, everything from a # to the end of the line is a comment.

### Example:

```
#!/usr/bin/python
Hello World program. ©2006 Joachim Breitner

# This prints a nice greeting to the user
print 'aunice_greeting_to_the_user'

# End of program
```

OCC Programming

> Joachim Breitner

Prelude Posspitulation

Recapitulation

Comments Variables

Variables User input Calculation

### What are variables?

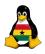

When programming, most of the time you are moving data around. The places where data is stored are called "variables", and you give them a name in the program.

#### OCC Programming

Joachim Breitner

Recapitulation

Python
Comments
Variables

Jser input

### What are variables?

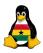

When programming, most of the time you are moving data around. The places where data is stored are called "variables", and you give them a name in the program.

In Python, you don't need to declare variables, you just use them. But you must stick to certain rules on how they can be named (what their *identifier* can be):

### Python identifiers

- must consist of letters, digits and the underscore (\_).
- must not begin with a digit.
- 3 are case sensitive (input is not Input is not INPUT).

#### OCC Programming

Joachim Breitner

Recapitulation

ython

### Variables

Calculation

### What do we do with variables?

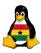

- Assign them: who = 'World'
- Use them in statements (no quotes!): print who
- Copy the content var1 = var2

You can also calculate with variables:

```
1  | x = 2
2  | y = 20*x + x # now y is 42
3  |
4  | # + can also be used to put strings together
5  | who = 'World'
6  | greeting = 'Hello_' + who
```

#### OCC Programming

Joachim Breitner

Recapitulation

Oython
Comments
Variables

Jser input Calculation

### Exercise: Using variables

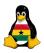

Write a Hello World program that uses a variable to remember who it is speaking to, and uses that variable to greet and say goodbye.

#### OCC Programming

Joachim Breitner

Prelude Recapitulation

Python

Comments
Variables
User input

### Exercise: Using variables

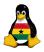

Write a Hello World program that uses a variable to remember who it is speaking to, and uses that variable to greet and say goodbye.

```
1  #!/usr/bin/python
2
3  who = 'World'
4  print 'Hello_' + who + '!'
5  print 'Good_bye,_' + who + '.'
```

#### OCC Programming

Joachim Breitner

Prelude Recapitulation

Python

Comments Variables

Jser input Calculation

### Getting interactive

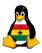

0

Programming

Joachim Breitner

Of course, programs are no fun if they do the same thing all the time. We need interaction!

The analogous to **print** is raw\_input. It is used like here:

```
Recapitulation
Python
Comments
```

User input

```
#!/usr/bin/python
2
3
    print 'l_am_a_parrot!'
    input = raw_input('gurr?_')
5
    print input + '_arrr_' + input
6
    input = raw_input('gurr?_')
    print input + '_arrr_' + input
8
    input = raw_input('gurr?_')
9
    print input + '_arrr_' + input
    print 'l_am_a_bored_parrot,_good_bye!'
10
```

### Exercise: User input

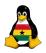

Write a program that asks the user for his name, then says hello, asks how he is and wishes him farewell, using his name.

#### OCC Programming

Joachim Breitner

Prelude Recapitulation

### Exercise: User input

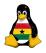

Write a program that asks the user for his name, then says hello, asks how he is and wishes him farewell, using his name.

```
#!/usr/bin/python

name = raw_input('Now,_who_are_you?_')
print 'Pleasure_to_meet_you,_' + name + '!'
raw_input('Who_are_you_today?_') # ignoring the result
print 'That_is_nice._Good_by,_' + name + '.'
```

#### OCC Programming

Joachim Breitner

Prelude Recapitulation

Oython
Comments
Variables
User input
Calculation

### to compute means to calculate

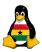

Computers were mostly created to do calculations. So let's use them for that. In Python, you can easily calculate:

### OCC Programming

Breitner

Recapitulation

Python
Comments
Variables
User input
Calculation

### Strings to Numbers and back

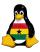

To use a variable that contains a number as a string, use "str":

#### OCC Programming

Joachim Breitner

Recapitulation

Comments Variables User input Calculation

### Strings to Numbers and back

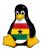

### To use a variable that contains a number as a string, use "str":

```
1 |a| = 1; b = 2
2 print a+b
                  # will print "3"
3 | print str(a) + str(b) # will print "12"
4 | print 'a_is_' + a # does not work
  print 'a_is_' + str(a) # correct
```

### Similarly, to use a string as a number, use "int":

```
1 \mid a = int('1')
                             \# same as a = 1
2 \mid b = raw_{input}('?'_{-})'  # b is a string
3 \mid c = int(b)
                     # c is a number
4 | d = int(raw_input('?_')) # directly a number
5 | e = a + c + d
                     # adding, not concatenating
   print 'Result_is_'+str(e) # see above
```

#### 0Programming loachim

Breitner

Calculation

### **Exercise:** Calculations

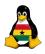

Write a program that lets the use input two numbers, and then prints their sum, their difference, their product, their quotient, their modulus (both ways).

OCC Programming

> Joachim Breitner

Prefude Recapitulation

Python
Comments
Variables
User input
Calculation

### **Exercise:** Calculations

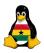

Write a program that lets the use input two numbers, and then prints their sum, their difference, their product, their quotient, their modulus (both ways).

```
#!/usr/bin/python
 2
 3
   a = int(raw_input(' First _number, _please: __'))
    b = int(raw_input('Second_number,_please:_'))
 5
    sum = a+b: diff = a-b
 6
    prod = a*b; quot = a/b
 7
    m1 = a\%b: m2 = b\%a
 8
    print 'Results_are:'
 9
    print 'Sum:_'+str(sum)+',_Difference:_'+str( diff )
    print 'Product:_'+str(prod)+',_Quotient:_'+str(quot)
10
    print 'a_mod_b:_'+str(m1)+',_b_mod_a:_'+str(m2)
11
```

```
OCC
Programming
```

Breitner

Recapitulation
Python

Comments
Variables
User input
Calculation

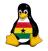

## Any Questions?

Please remove the OCC ads from the notice boards, thanks!

#### OCC Programming

Joachim Breitner

Recapitulation

Python
Comments
Variables
User input
Calculation

### Good bye 'till next time

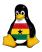

OCC Programming

Breitner

Recapitulation

Python Comments Variables User input Calculation

```
.
250 Mail accepted
RSET
250 Reset Complete
QUIT
221 mail-server.soshgic.edu.gh closing Connection
```